## WARENWIRTSCHAFT ‐ VERWALTUNG ‐ EINSTELLUNGEN ‐ NUMMERNKREISE

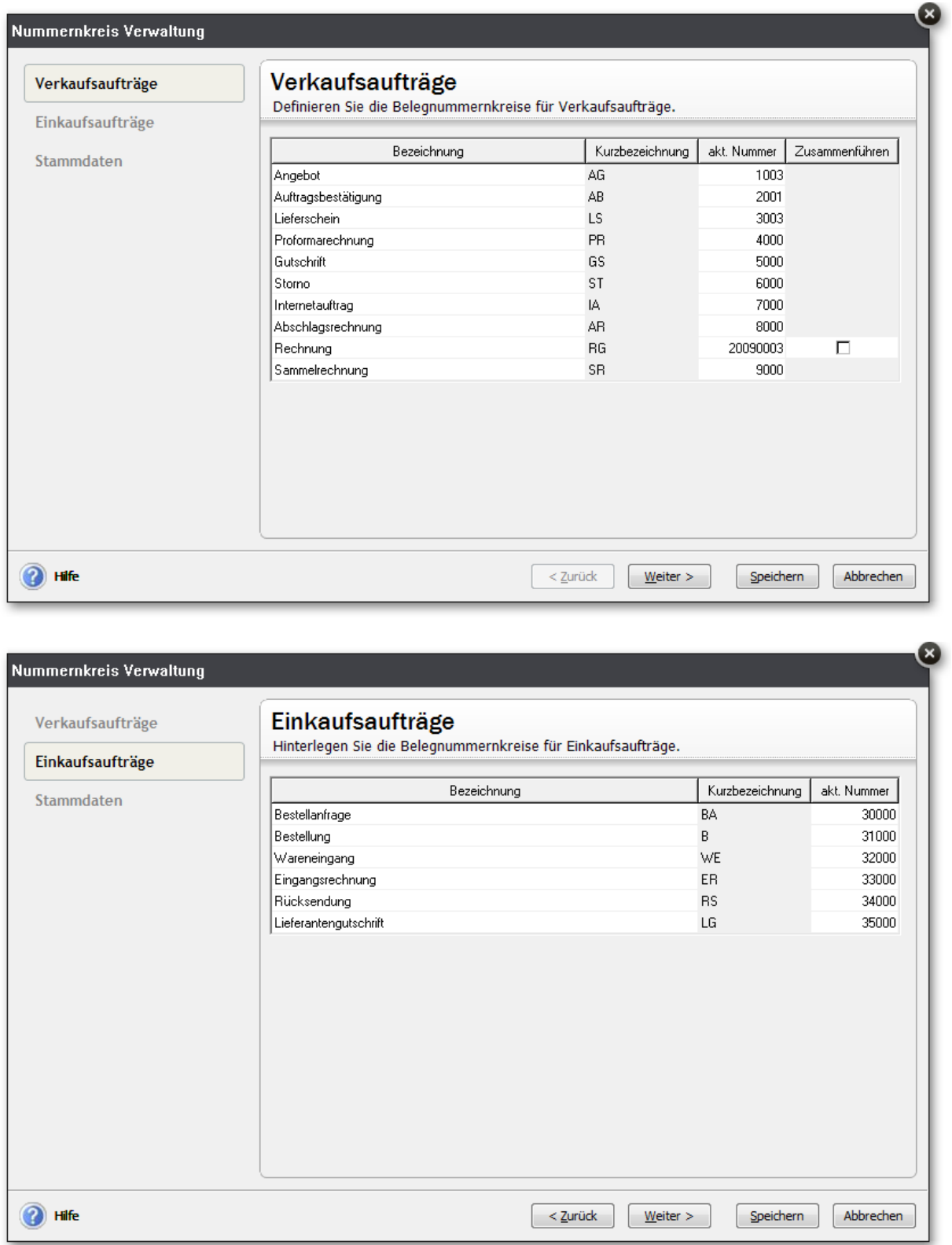

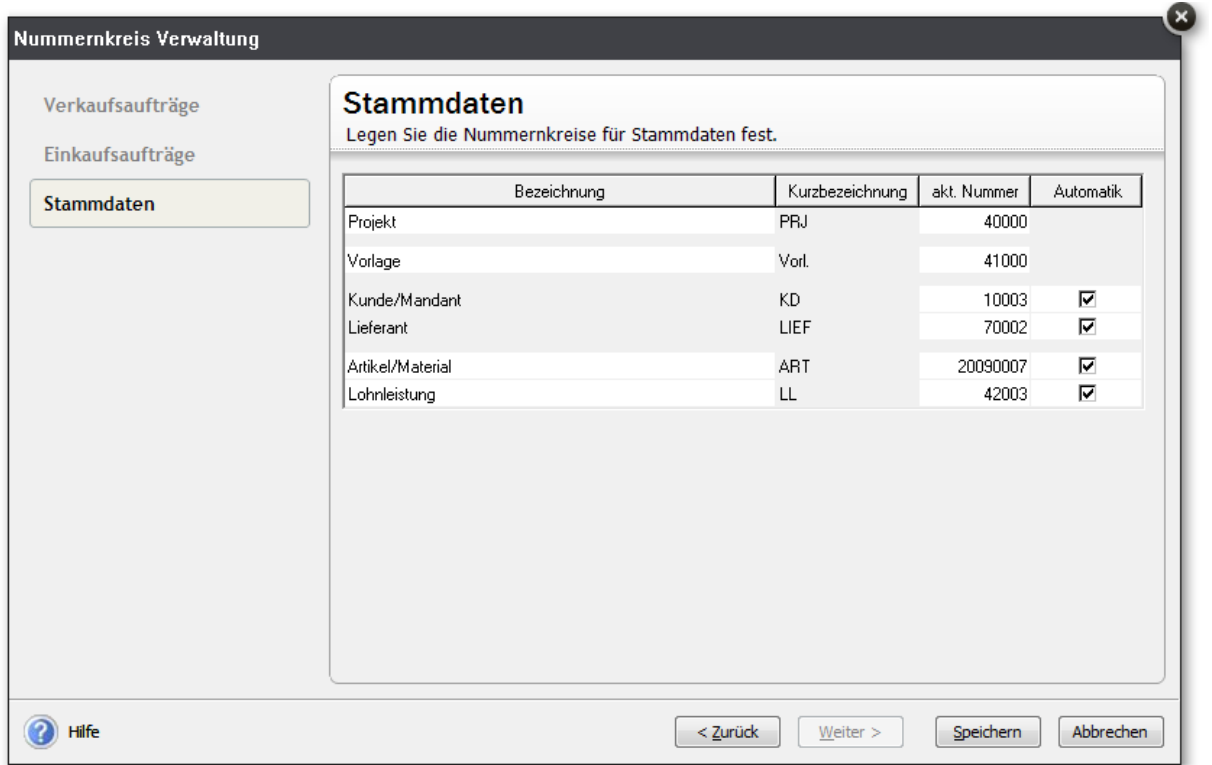